# **ambitious**

CUSTOMIZE STAGE Course 4 – Groundhogg II

## PART 1 – About Groundhogg

#### Who is Groundhogg for?

- Mom & pop shops
- Restaurants
- Franchisees
- Agencies
- e-Commerce Store
- Non-profit
- Plumber
- Service Business
- Dog Groomer
- Solopreneurs
- Etc…

Your Business is…

- Using Wordpress CMS
- Using WooCommerce
- Prepared for a small monthly budget
- Don't want to launch a new software
- Don't want to use 3<sup>rd</sup> party CRM
- Time Crunch!

What is Groundhogg?

- It is a Wordpress plugin
- Self-hosted
- Full Control
- Worldwide compliance
- Open Source
- You own your data

You can use Groundhogg to:

- Build sales and e-mail marketing funnels
- Send broadcast e-mail
- Manage your contacts
- Track sales
- View reports
- Integrate with other WordPress plug-ins
- Maximize the power of WordPress

#### PART 2 – List of Tools You'll Need

Create a website that would serve one of the following purpose(s)

- 1. Sell consulting hours
- 2. Sell web conferencing training, coaching
- 3. Sell product(s) including hard goods, wares, digital downloads, guides, manuals, software, cheat sheets, books, etc.
- 4. Sell a service (accounting, bookkeeping, legal, plumbing, legal, HVAC, car detailing... unlimited list)

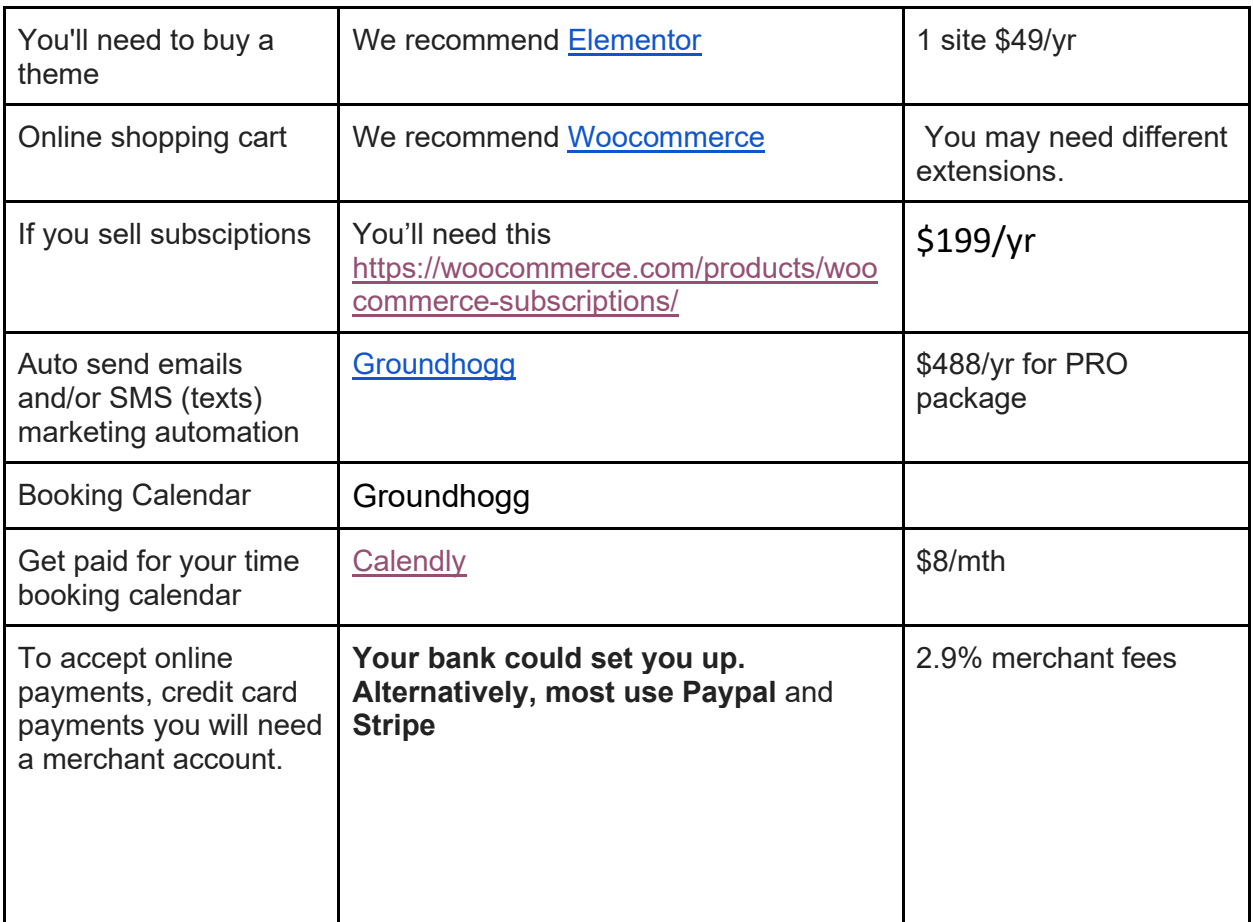

What you will need to build your Wordpress Site: All pricing in USD.

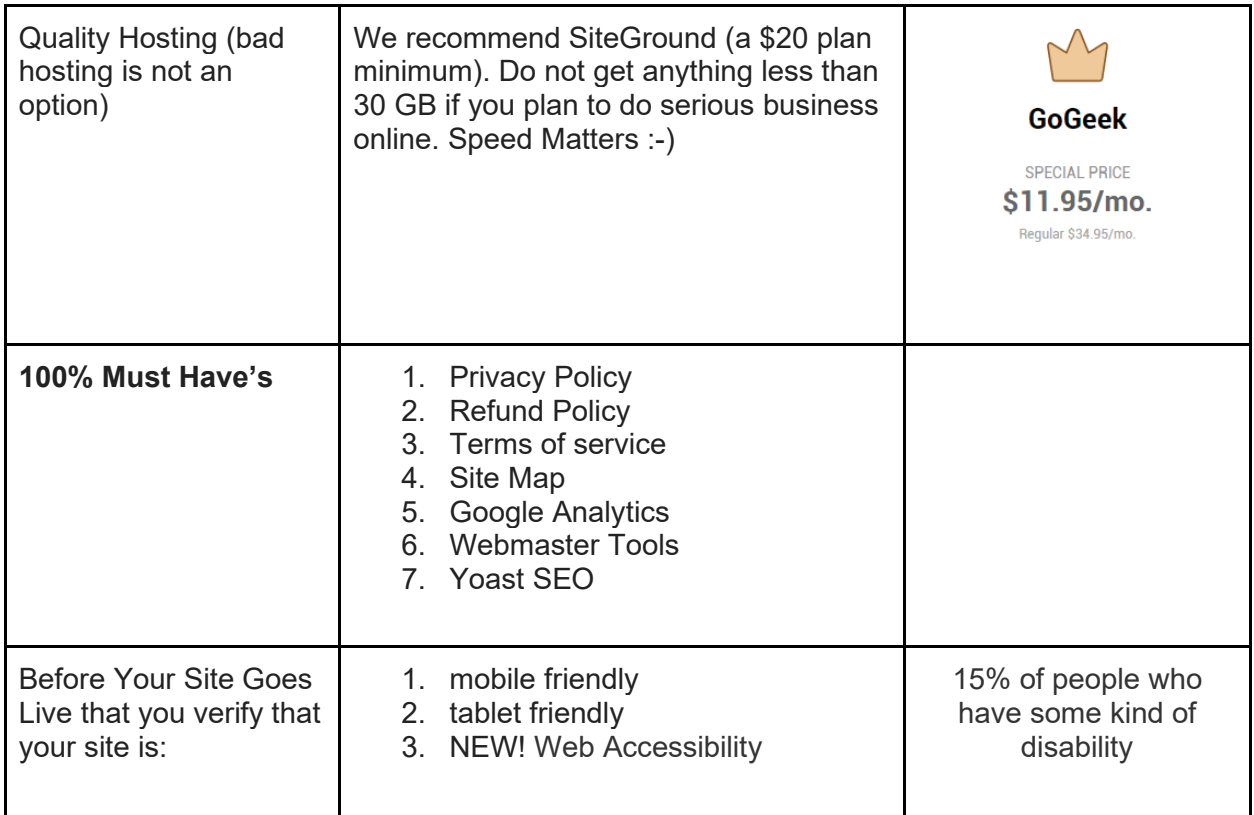

## PART 2 – Setting Up Groundhogg For the First Time

- 1. Set permalinks to "Postname"
- 2. Install the plugin
- 3. Follow guided setup
- 4. Disable WP-Cron <https://help.groundhogg.io/article/45-how-to-disable-builtin-wp-cron>
- 5. Add external Cron Job [https://help.groundhogg.io/article/49-add-an-external-cron-job-cron-job](https://help.groundhogg.io/article/49-add-an-external-cron-job-cron-job-org)[org](https://help.groundhogg.io/article/49-add-an-external-cron-job-cron-job-org)

# PART 3 – Building a Marketing Funnel

A marketing funnel is a series of actions (such as sending emails) and benchmarks (such as delay timers) that control how a contact receives communications such as email and SMS messages.

## PART 4 – Create and Edit Email

The Groundhogg email builder is a drag-and-drop builder that helps you create great looking personalized emails that can be automatically be sent to contacts.

PART 5 – Embed Your Web Form

When you embed a Groundhogg web form on a web page, you're fulfilling the greatest and most profitable marketing strategy of the digital age: building a mailing list.

#### PART 6 – Import your list

It's easy to import you .csv mailing list into Groundhogg. For example: when I switched 80% of my clients from Infusionsoft to Groundhogg, I had to export their lists out of Infusionsoft and into Groundhogg.

#### PART 7 – Send a Broadcast Email

For sending emails that are one-offs, meaning that you will only likely send them one time, the Groundhogg Broadcast tool is perfect. I will show you how to schedule an email broadcast to your mailing list.